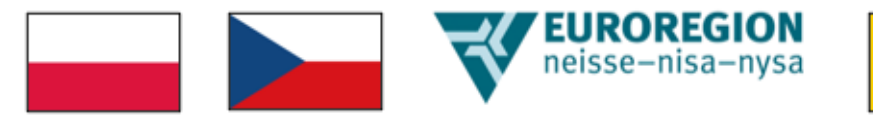

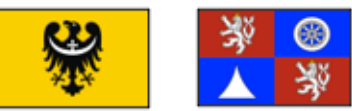

### **Euroregion Nysa**

## ogłasza

## **2 nabór wniosków o dofinansowanie z Funduszu Małych Projektów Turów**

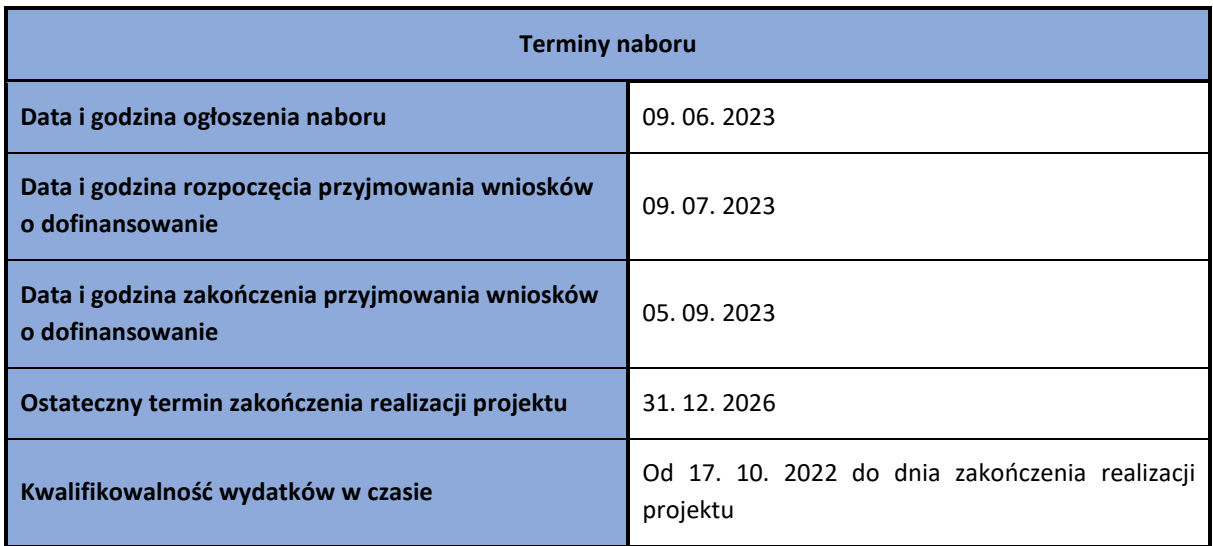

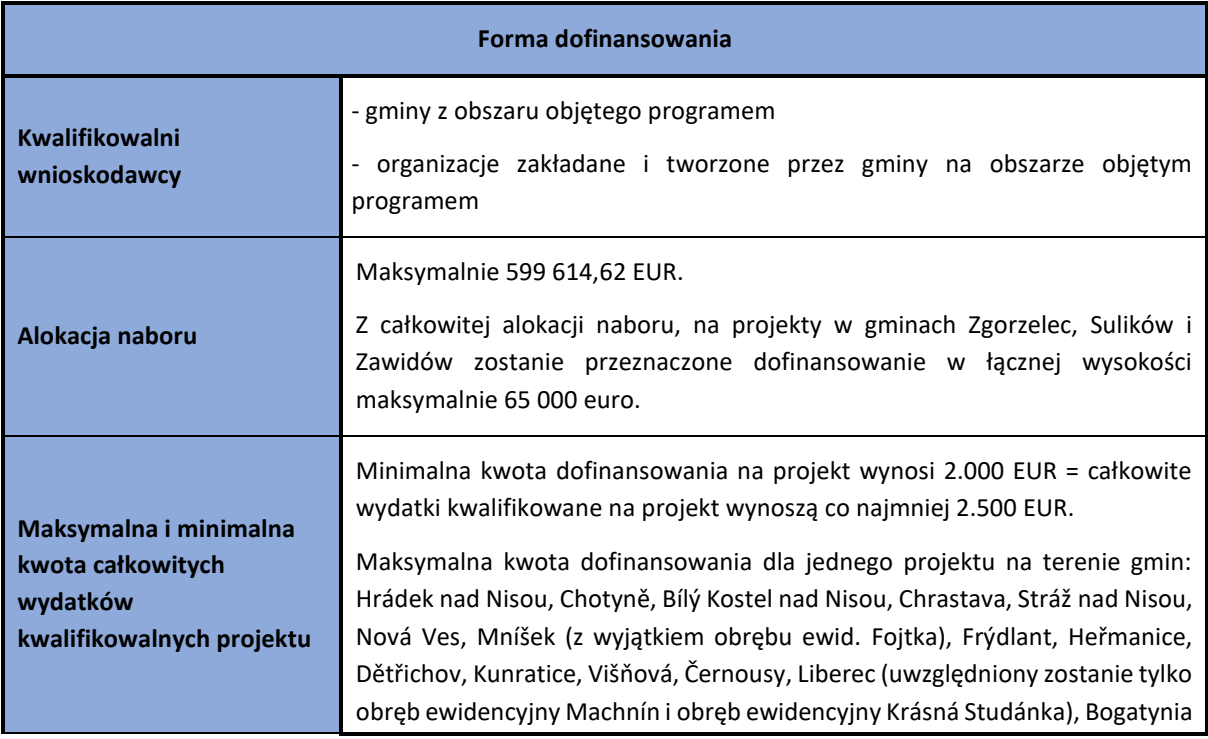

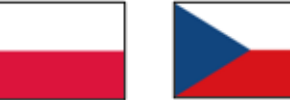

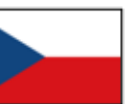

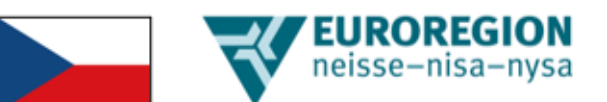

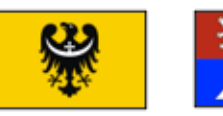

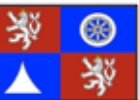

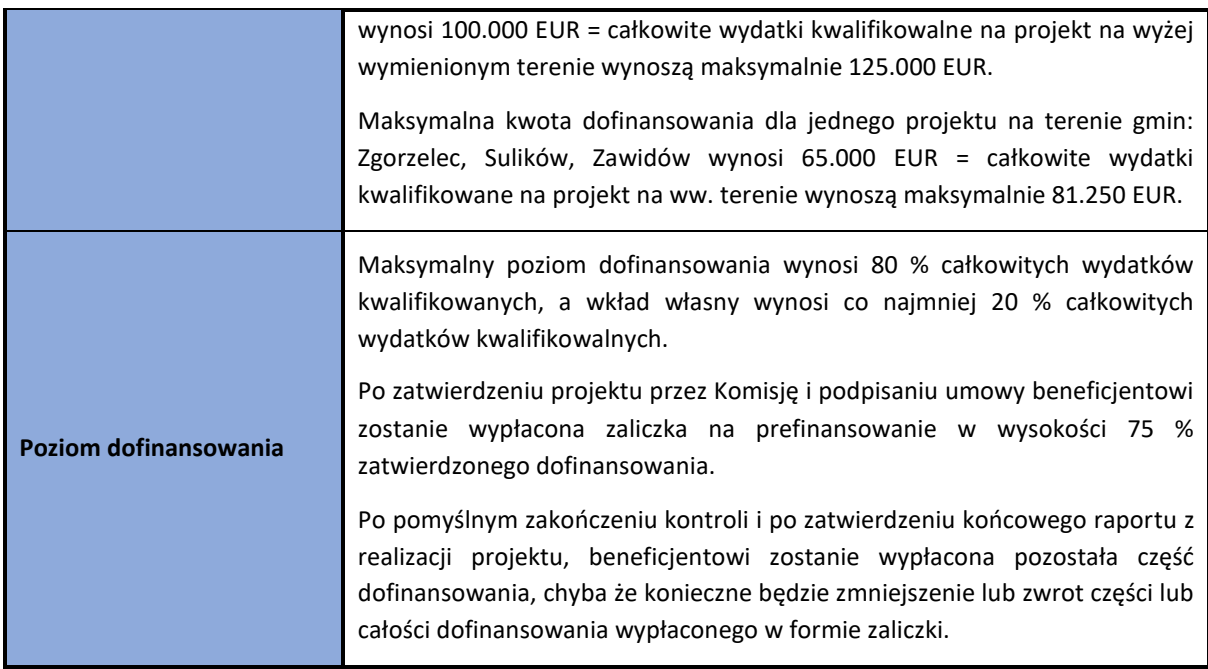

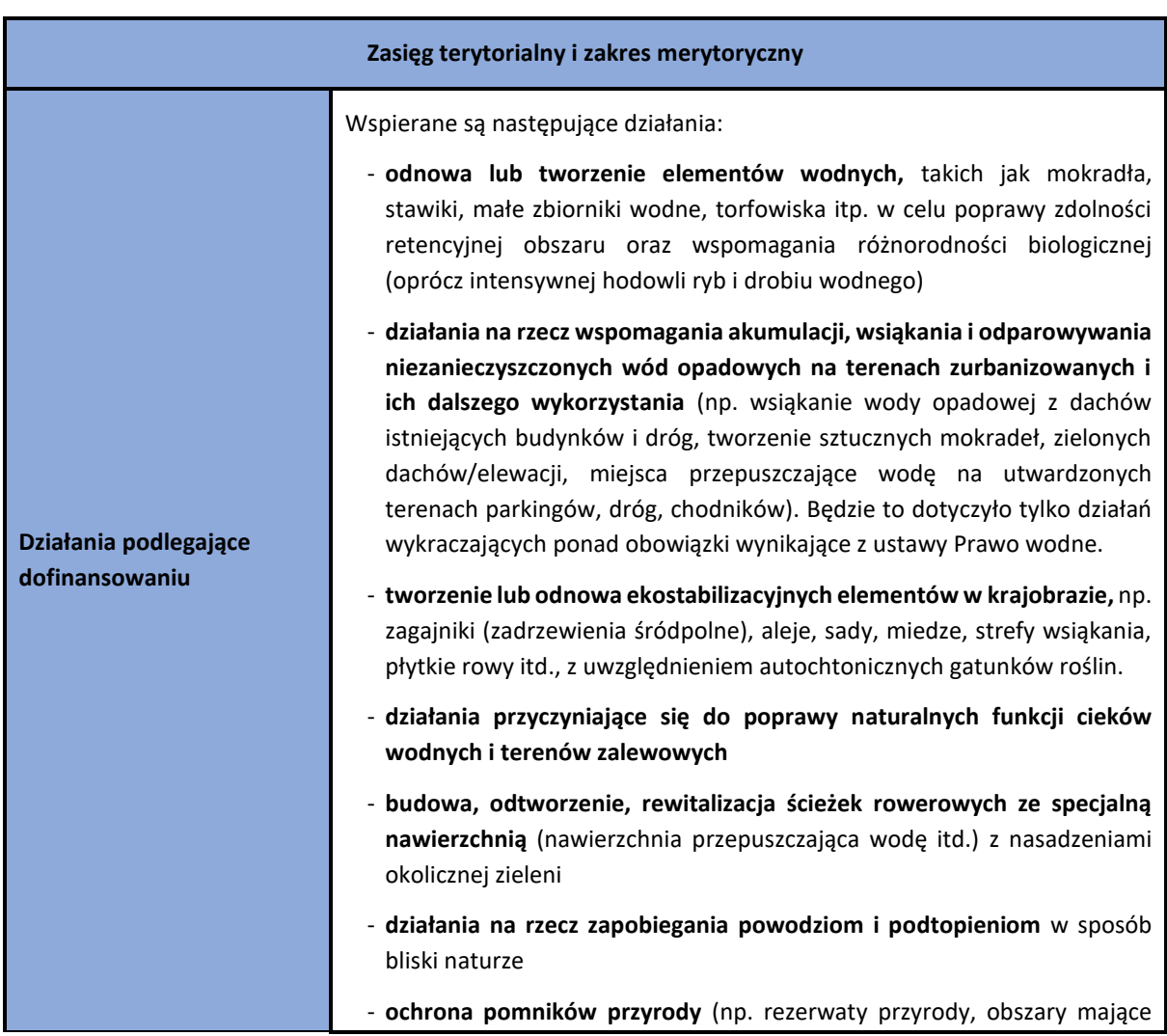

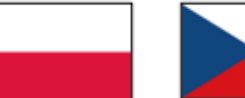

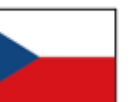

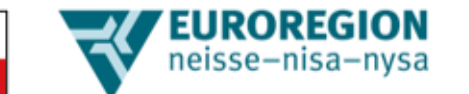

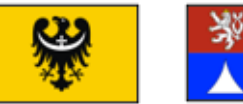

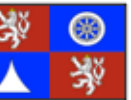

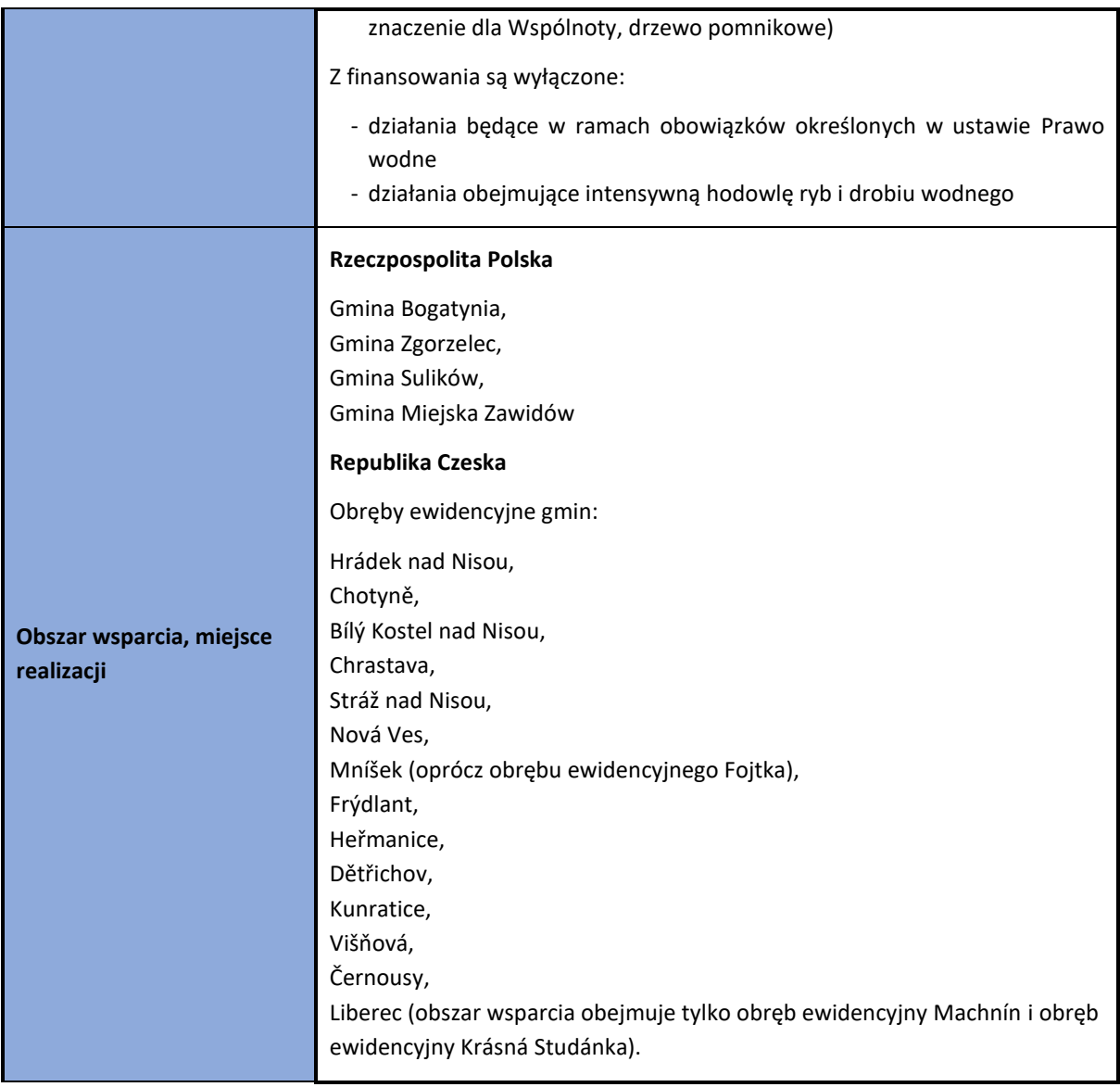

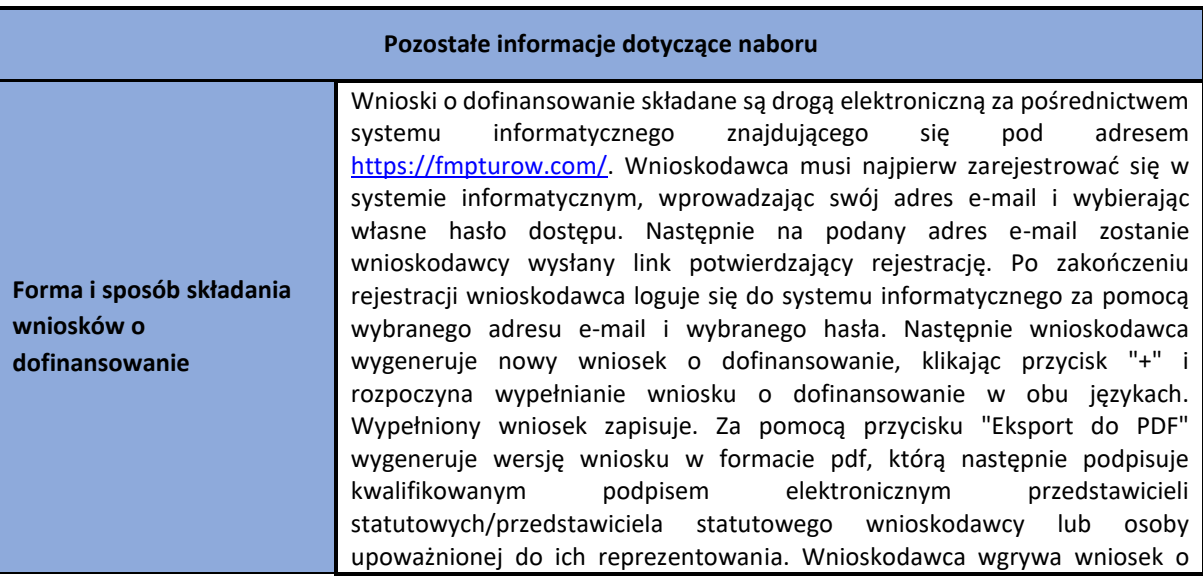

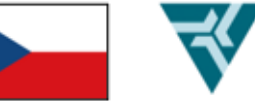

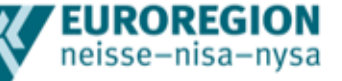

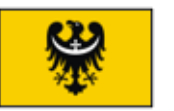

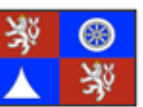

dofinansowanie w formacie pdf opatrzony kwalifikowanym podpisem elektronicznym do załączników wniosku o dofinansowanie (zakładka 3. Wczytaj załączniki, w tym podpisany elektronicznie formularz). W tej zakładce wczyta także wszelkie załączniki do wniosku o dofinansowanie. Dozwolone jest wgrywanie następujących typów plików: image/\*, .pdf, .xlsx, .docx, .xls, .ppt, .doc, .odt, .ods, .rar, .zip. Maksymalna wielkość wgrywanych plików to 256 MB. Duże pliki należy odpowiednio skompresować do pliku \*.zip lub \*.rar. Po wczytaniu wszystkich załączników i podpisanego elektronicznego wniosku o dofinansowanie, cały wniosek należy wysłać do kontroli za pomocą przycisku "Wyślij do kontroli". W wyniku tej czynności wniosek o dofinansowanie jest złożony.

Wady i uchybienia we wniosku projektowym muszą być usunięte przez wnioskodawcę zgodnie z wezwaniem w terminie 10 dni roboczych od daty wysłania wezwania.

Wszelkie nowe załączniki lub uzupełnienia wniosku o dofinansowanie składane są drogą elektroniczną za pośrednictwem systemu informatycznego znajdującego się pod adresem [https://fmpturow.com/.](https://fmpturow.com/) Wniosek o dofinansowanie zostanie wnioskodawcy zwrócony do poprawy. Jeżeli wnioskodawca będzie uzupełniał wniosek o dofinansowanie, to wniosek uzupełni lub poprawi, następnie zapisze i przy pomocy przycisku "Eksport do PDF" wygeneruje wersję wniosku w formacie pdf, którą następnie podpisze kwalifikowanym podpisem elektronicznym przedstawicieli statutowych/przedstawiciela statutowego wnioskodawcy lub osoby upoważnionej do ich reprezentowania. Wnioskodawca wgrywa wniosek o dofinansowanie w formacie pdf opatrzony kwalifikowanym podpisem elektronicznym do załączników wniosku o dofinansowanie (zakładka 3. Wczytaj załączniki, w tym podpisany elektronicznie formularz). W tej zakładce wczyta także wszelkie wymagane załączniki wniosku o dofinansowanie. Po wczytaniu wszystkich załączników i podpisanego uzupełnionego elektronicznego wniosku o dofinansowanie, cały uzupełniony wniosek należy wysłać do kontroli za pomocą przycisku "Wyślij do 2. kontroli". W wyniku tej czynności uzupełniony wniosek o dofinansowanie jest złożony do kolejnej kontroli.

W przypadku, gdy po uzupełnieniu wniosek nadal posiada wady lub uchybienia, Sekretariat ponownie wezwie wnioskodawcę do ich usunięcia. W takim przypadku wnioskodawca zobowiązany jest do usunięcia wad i uchybień we wniosku o dofinansowanie projektu zgodnie z wezwaniem w terminie 5 dni roboczych od daty wysłania wezwania. Także tego uzupełnienia dokonuje się

za pośrednictwem systemu informatycznego na stronie [https://fmpturow.com/.](https://fmpturow.com/) Procedura jest taka sama jak w przypadku pierwszego uzupełnienia wniosku o pomoc, uzupełniony wniosek jest wysyłany do kontroli za pomocą przycisku "Wyślij do 3. kontroli".

W systemie informatycznym zostanie też następnie nadany status projektu, który będzie informował, czy wniosek spełnił kryteria formalne i kwalifikowalności i czy projekt jest w trakcie realizacji.

W ciągu 30 dni po zakończeniu projektu beneficjent sporządza na odpowiednich formularzach raport końcowy z realizacji projektu i przekazuje go drogą elektroniczną Zarządzającemu wraz ze wszystkimi wymaganymi dokumentami. Raport końcowy z realizacji projektu składany jest drogą elektroniczną za pośrednictwem systemu informatycznego znajdującego się pod adresem<https://fmpturow.com/>. W zakładce "1.) Wypełnij formularz raportu końcowego", wnioskodawca wypełnia formularz raportu końcowego. Raport końcowy jest wypełniany tylko w języku wnioskodawcy, więc nie jest

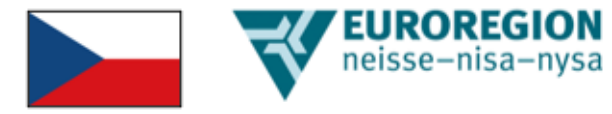

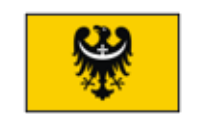

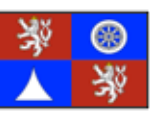

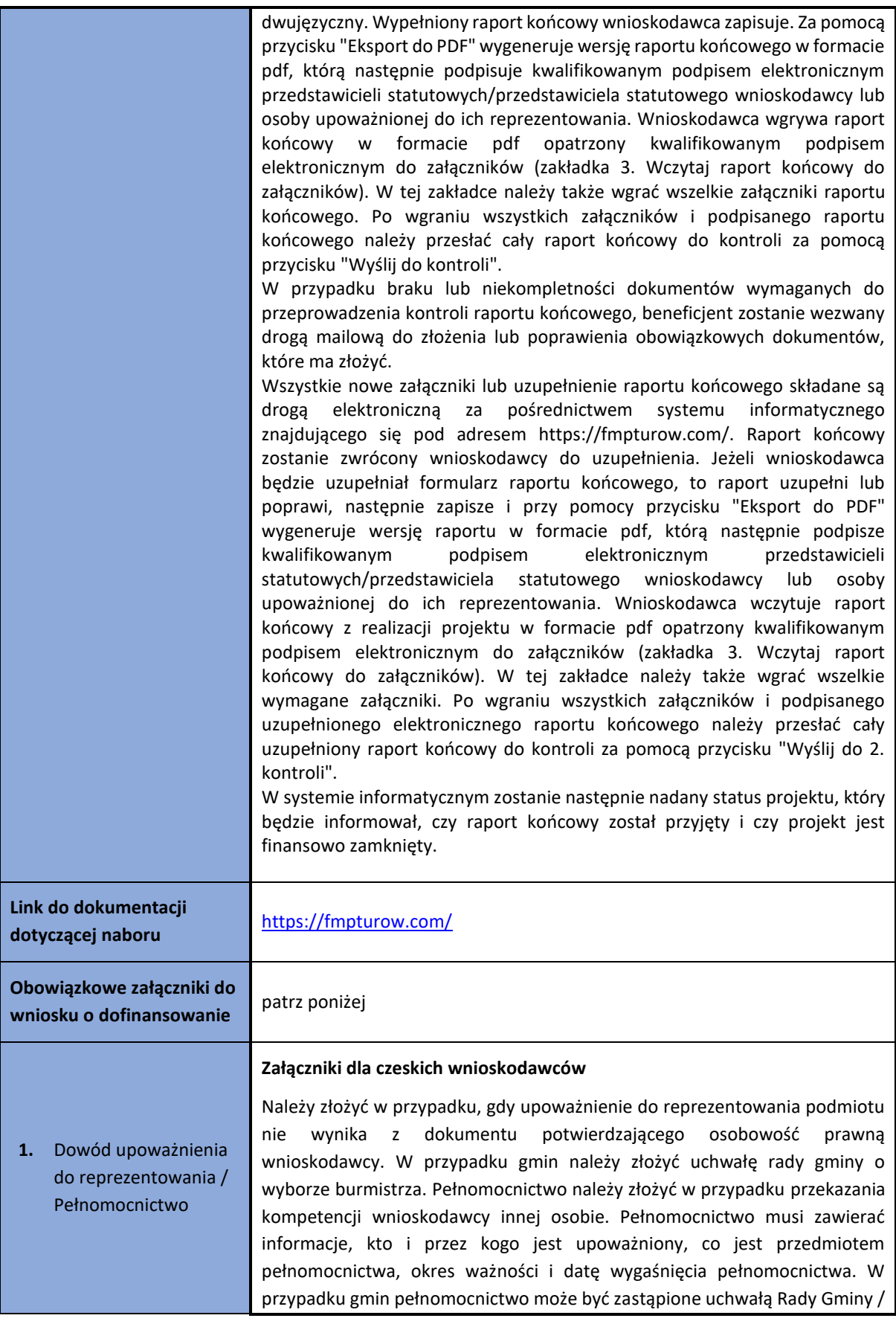

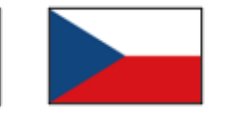

# **EUROREGION**<br> **Reisse–nisa–nysa**

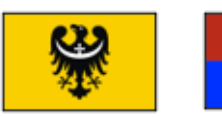

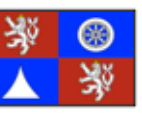

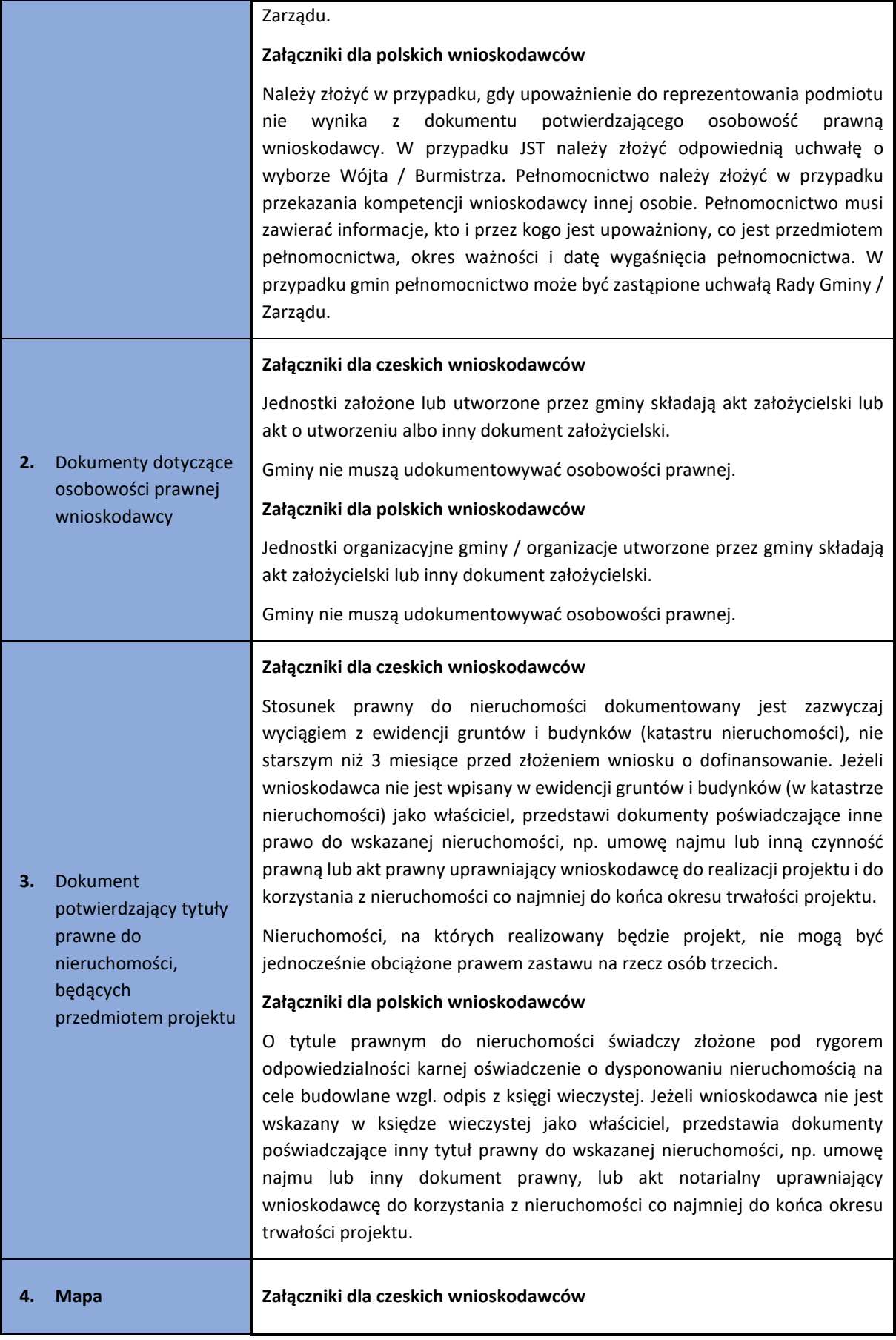

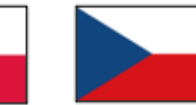

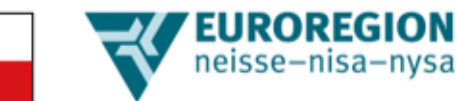

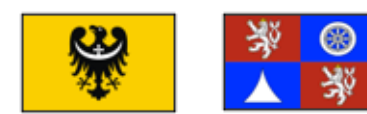

Szkice sytuacyjne z lokalizacją projektu.

#### **Załączniki dla polskich wnioskodawców**

Szkice sytuacyjne z lokalizacją projektu.

#### **Załączniki dla czeskich wnioskodawców**

Jeżeli przedmiotem projektu jest budowa wymagająca jednego z procesów uzyskania pozwolenia zgodnie z ustawą Prawo budowlane, wnioskodawca zobowiązany jest do złożenia wniosku o wydanie decyzji, ogłoszenie przedsięwzięcia, wniosku o pozwolenie na budowę, ogłoszenie budowy itd. Powyższy wykaz dokumentów jest poglądowy, wnioskodawca postępuje zgodnie z ustawą Prawo budowlane. Dokumenty muszą zawierać potwierdzenie złożenia do odpowiedniego organu ds. budowlanych nie później niż w dniu złożenia wniosku o dofinansowanie. Jeśli dokument potwierdzający pozwolenie zgodnie z ustawą Prawo budowlane został już wydany, należy złożyć ten dokument. Wnioskodawca powinien złożyć prawomocny dokument zgodny z Prawem budowlanym najpóźniej w dniu podpisania Umowy o dofinansowanie z Funduszu Małych Projektów Turów, przy czym dokument ten musi się uprawomocnić nie później niż w dniu podpisania tej Umowy.

**5. Dokument potwierdzający pozwolenie na realizację inwestycji budowlanej zgodnie z obowiązującym prawem**

Jeśli przedmiotem projektu jest budowa, która wymaga jednego z procesów wydawania pozwoleń na mocy innej ustawy (np. ustawy o ochronie przyrody i krajobrazu; ustawy Prawo Wodne itp.), wnioskodawca jest zobowiązany do złożenia wniosku o wydanie decyzji, ogłoszenia przedsięwzięcia itp. Powyższy wykaz dokumentów jest poglądowy, wnioskodawca postępuje zgodnie z właściwą ustawą. Dokumenty muszą zawierać potwierdzenie złożenia do odpowiedniego urzędu nie później niż w dniu złożenia wniosku o dofinansowanie. Jeśli wydano już dokument potwierdzający pozwolenie na podstawie innej ustawy (np. ustawy o ochronie przyrody i krajobrazu; ustawy Prawo Wodne itp.), należy złożyć ten dokument. Wnioskodawca powinien złożyć prawomocny dokument najpóźniej w dniu podpisania Umowy o dofinansowanie z Funduszu Małych Projektów Turów, przy czym dokument ten musi się uprawomocnić nie później niż w dniu podpisania tej Umowy.

Jeśli przedmiotem projektu jest tylko zakup sprzętu, załącznika się nie składa.

#### **Załączniki dla polskich wnioskodawców**

Jeżeli przedmiotem projektu jest budowa wymagająca jednej z procedur uzyskania pozwolenia zgodnie z ustawą Prawo Budowlane, wnioskodawca zobowiązany jest do dostarczenia prawomocnego dokumentu potwierdzającego to pozwolenie, tj. co do zasady:

- pozwolenia na budowę;

- zgłoszenia, dla którego organ administracji architektoniczno-budowlanej nie wniósł sprzeciwu.

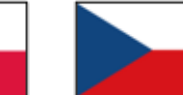

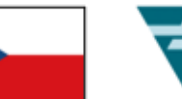

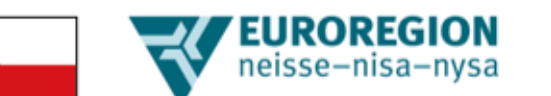

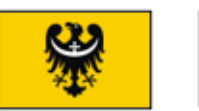

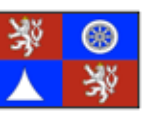

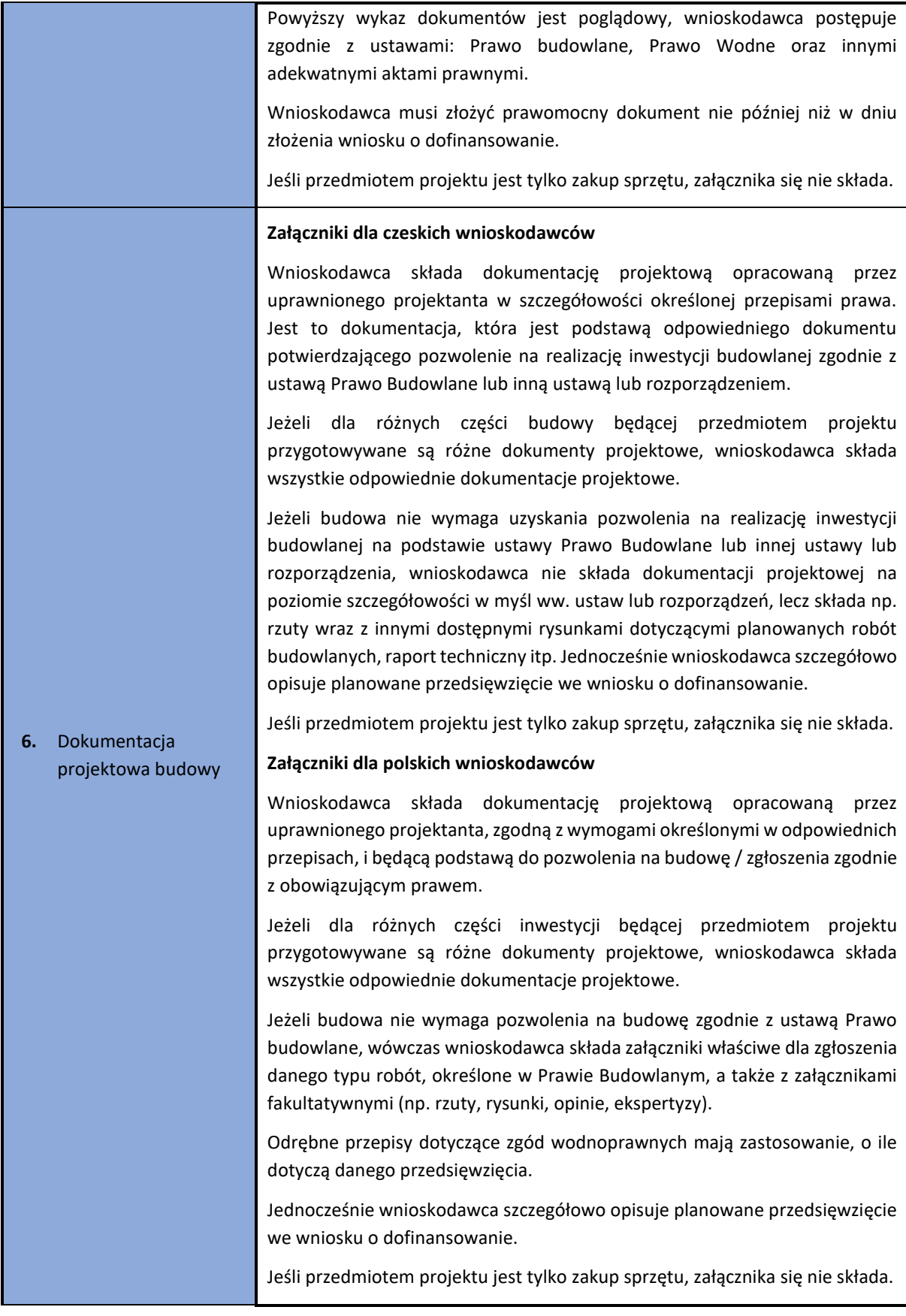

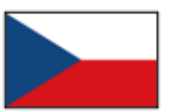

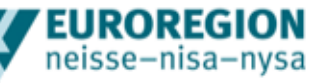

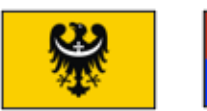

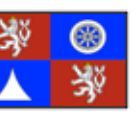

#### **Załączniki dla czeskich wnioskodawców**

Budżet robót budowlanych musi być podzielony na obiekty budowlane lub cząstkowe jednostki budowlane lub funkcjonalne, lub inne podobne części.

Wnioskodawca przedstawia kosztorys robót budowlanych opracowany na podstawie wyceny przedmiaru robót w formacie pdf oraz w formie elektronicznego zestawienia z oprogramowania do budżetowania.

Zalecane formaty elektroniczne to .kz, .kza, .unixml, .rts, .xc4, .utf, StavData oraz dowolny zamknięty plik Excel będący bezpośrednim zestawieniem z programu do budżetowania (dopuszczalne są drobne zmiany tekstowe w specyfikacji lub nazwie pozycji).

W przypadkach braku możliwości zastosowania standardowych materiałów lub technologii ujętych w systemie cenowym, wnioskodawca zobowiązany jest do należytego uzasadnienia braku możliwości powiązania pozycji z systemem cenowym i jednocześnie do złożenia wyjaśnień projektanta budowy co do sposobu ustalenia ceny, z zaznaczeniem, że konieczność ta musi wynikać z wymagań technicznych budowy. W takich przypadkach Sekretariat może zażądać dodatkowej dokumentacji i informacji niezbędnych do sprawdzenia cen nieujętych w systemie cenowym. Niewłaściwe uzasadnienie wyceny budżetowej może mieć wpływ na ocenę kwalifikowalności wydatków.

Wnioskodawca składa kosztorys budowy jako jeden całościowy plik, który nie będzie zawierał wyceny poszczególnych elementów budowlanych (np. zawodów) poprzez pozycje o charakterze kompletu/zestawu odsyłających następnie do odrębnych budżetów cząstkowych.

W przypadku, gdy w budżecie podane są komplety/pozycje własne projektanta nieujęte w cennikach robót budowlanych, wnioskodawca wskazuje w budżecie sposób ich wyceny.

#### **Załączniki dla polskich wnioskodawców**

Kosztorys inwestorski, stanowiący obowiązkowy załącznik dla przedsięwzięć o charakterze inwestycyjno budowlanym musi być sporządzony zgodnie z obowiązującym prawem i musi m.in. zawierać szczegółowe pozycji robocizny, materiałów, pracy sprzęt wycenione wg. cen rynkowych.

Wnioskodawca przedstawia kosztorys robót budowlanych opracowany na podstawie przedmiaru robót w formacie .pdf oraz w formie elektronicznego zestawienia z programu do kosztorysowania.

Zalecane formaty elektroniczne to .kz, .kza, .unixml, .rts, .xc4, .utf, StavData, [CZ], ath, .fwd, .xml, .pko, rds [PL] oraz dowolny zamknięty plik Excel (.xls) będący bezpośrednim zestawieniem (wyeksportowanym) z programu do kosztorysowania (dopuszczalne są drobne różnice tekstowe w specyfikacji lub nazwie pozycji).

W przypadkach braku możliwości zastosowania standardowych wycen materiałów lub robót ujętych w systemie kosztorysowym (bazie cen), wnioskodawca zobowiązany jest do należytego uzasadnienia braku możliwości

**7.** Kosztorys robót budowlanych

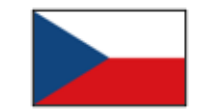

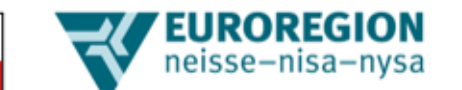

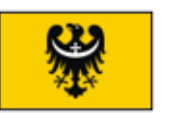

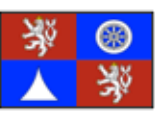

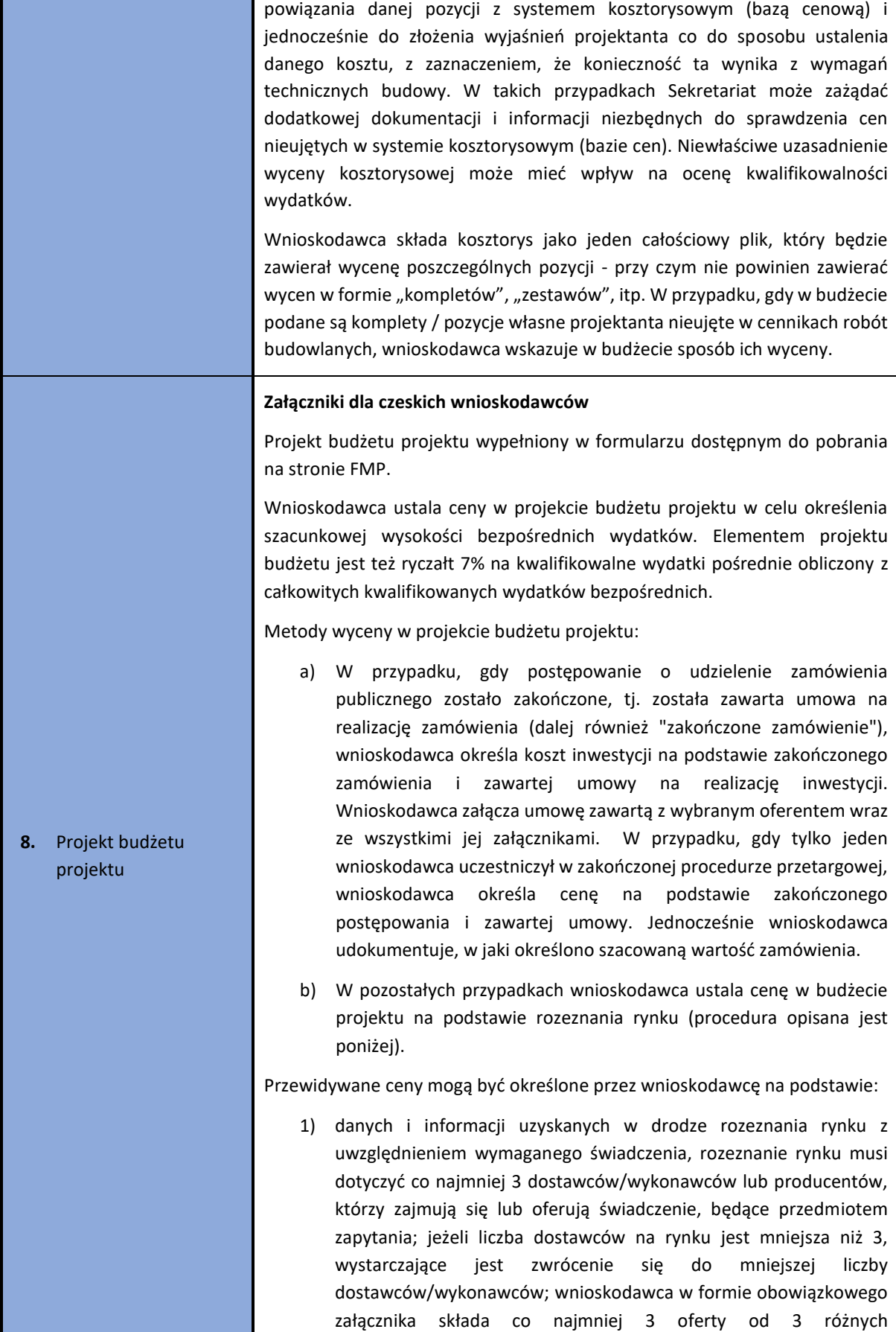

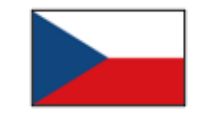

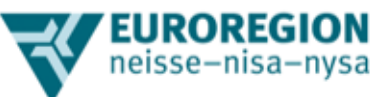

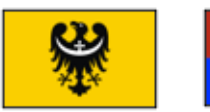

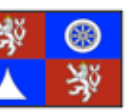

wykonawców/dostawców; jeżeli liczba wykonawców/dostawców na rynku jest mniejsza niż 3, wystarczy złożyć mniejszą liczbę ofert;

- 2) danych i informacji uzyskanych z cenników tego samego lub podobnego świadczenia ogólnie dostępnych w Internecie, jako źródło należy złożyć minimum trzy cenniki; jeżeli liczba dostawców/wykonawców na rynku jest mniejsza niż 3, wystarczy mniejsza liczba cenników;
- 3) danych i informacji uzyskanych w inny odpowiedni sposób (dotyczy to nawet sytuacji, gdy wnioskodawca korzysta z jednej z powyższych metod i odbiega od uzyskanej ceny);
- 4) złożenia opinii rzeczoznawcy, która nie może być starsza niż sześć miesięcy licząc od dnia złożenia wniosku o dofinansowanie.
- 5) w przypadku robót budowlanych cena jest ustalana w projekcie budżetu na podstawie kosztorysu robót budowlanych, patrz obowiązkowy załącznik nr 7.

Dane źródłowe dotyczące ustalenia kosztów nie mogą być starsze, niż 6 miesięcy licząc od dnia złożenia wniosku o dofinansowanie. Cenniki dostępne aktualnie w Internecie spełniają wymóg 6-miesięcznej ważności.

W przypadku wykorzystania danych starszych niż 6 miesięcy, wnioskodawca jest zobowiązany do:

- uzasadnienia, że podany poziom cen jest nadal aktualny,

- lub wskazania mechanizmu, za pomocą którego cena została wyprowadzona ze starszych danych.

#### **Załączniki dla polskich wnioskodawców**

Projekt budżetu projektu należy wypełnić w formularzu dostępnym do pobrania na stronie FMP.

Wnioskodawca ustala ceny w projekcie budżetu projektu w celu określenia szacunkowej wysokości bezpośrednich wydatków. Elementem projektu budżetu jest też ryczałt 7% na kwalifikowalne wydatki pośrednie obliczony z całkowitych kwalifikowanych wydatków bezpośrednich.

Metody wyceny w projekcie budżetu projektu:

a) W przypadku, gdy postępowanie o udzielenie zamówienia publicznego zostało zakończone, tj. została zawarta umowa na realizację zamówienia (dalej również "zakończone zamówienie"), wnioskodawca określa koszt inwestycji na podstawie zakończonego zamówienia i zawartej umowy na realizację inwestycji. Wnioskodawca załącza umowę zawartą z wybranym oferentem wraz ze wszystkimi jej załącznikami. W przypadku, gdy tylko jeden wnioskodawca uczestniczył w zakończonej procedurze przetargowej, wnioskodawca określa cenę na podstawie zakończonego postępowania i zawartej umowy. Jednocześnie wnioskodawca udokumentuje, że określono

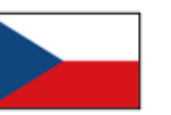

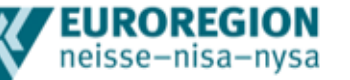

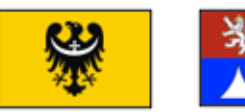

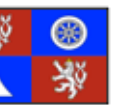

szacowaną wartość zamówienia.

b) W przypadku, gdy postępowanie o zamówienie publiczne nie zostało zakończone, koszty robót budowlanych ustalane są w oparciu o kosztorys (patrz – pkt 7)

c) W pozostałych przypadkach wnioskodawca ustala cenę w budżecie projektu na podstawie rozeznania rynku (procedura opisana jest poniżej).

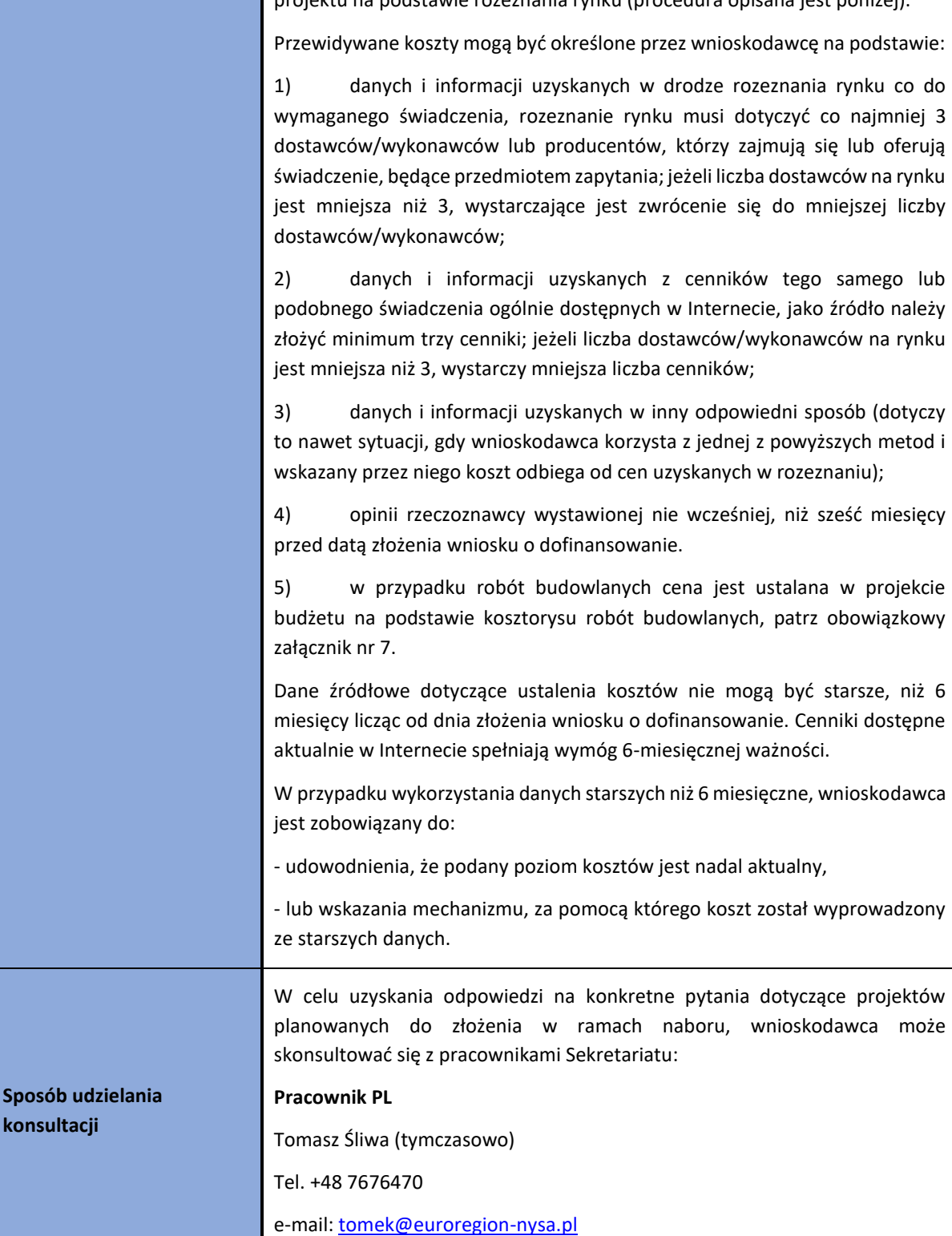

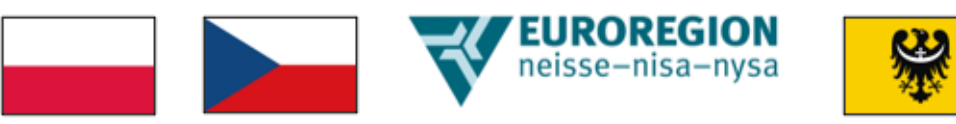

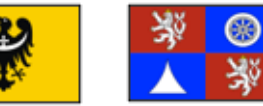

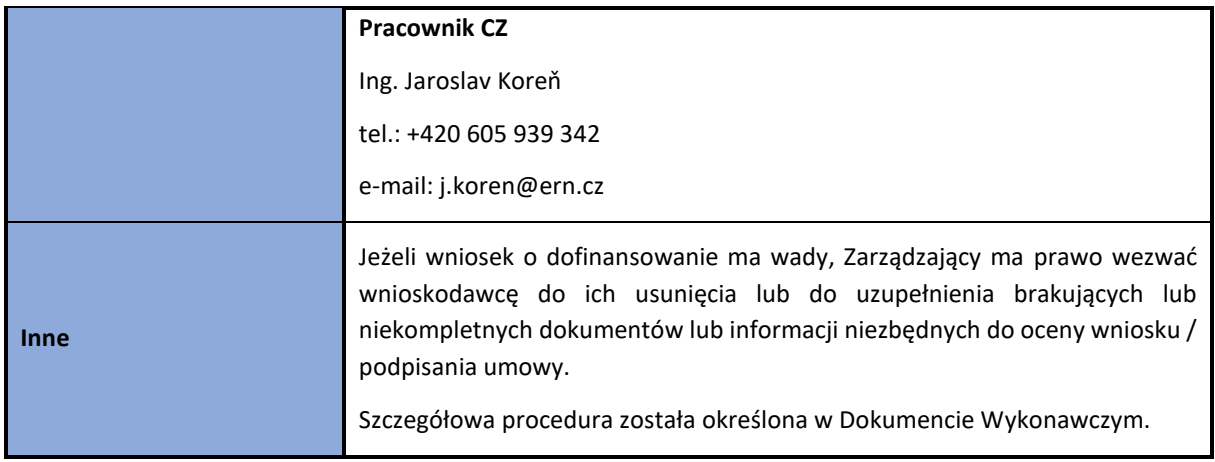